## PowerPoint

2011/03/20

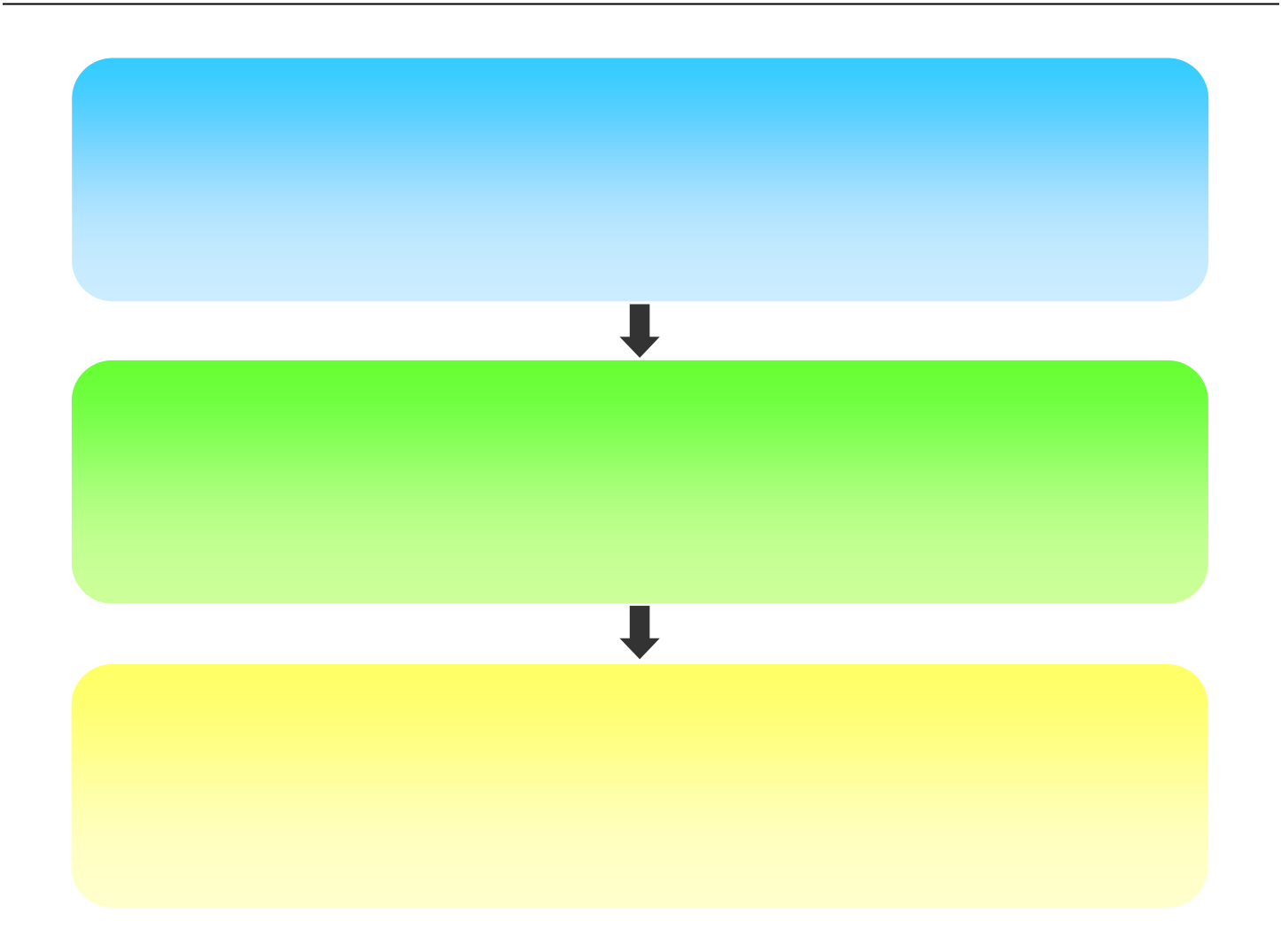

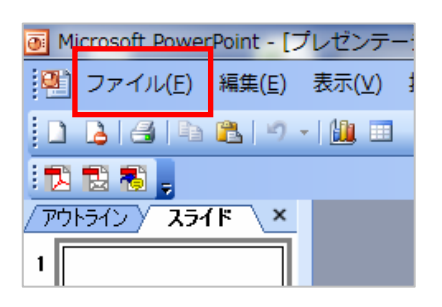

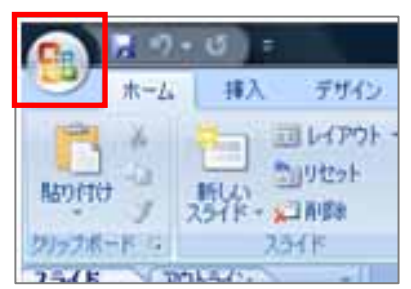

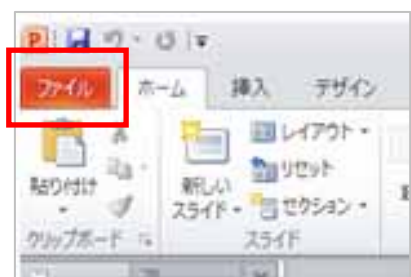

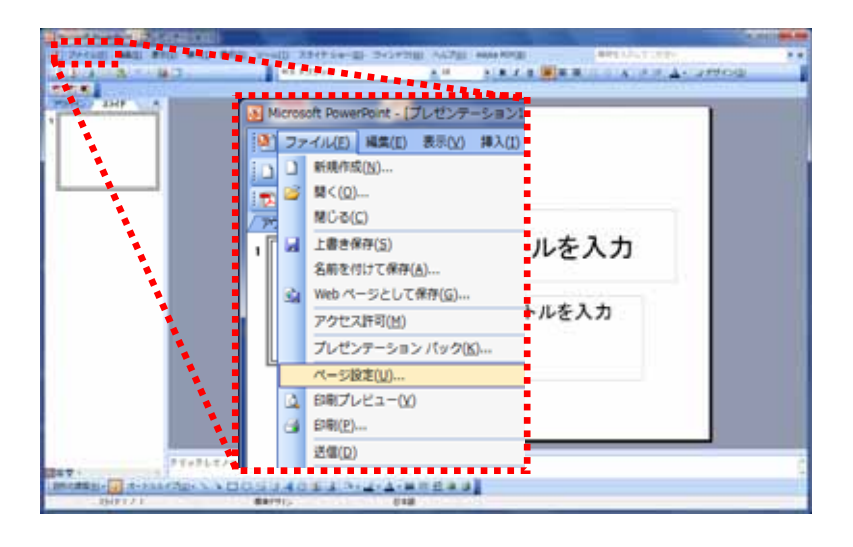

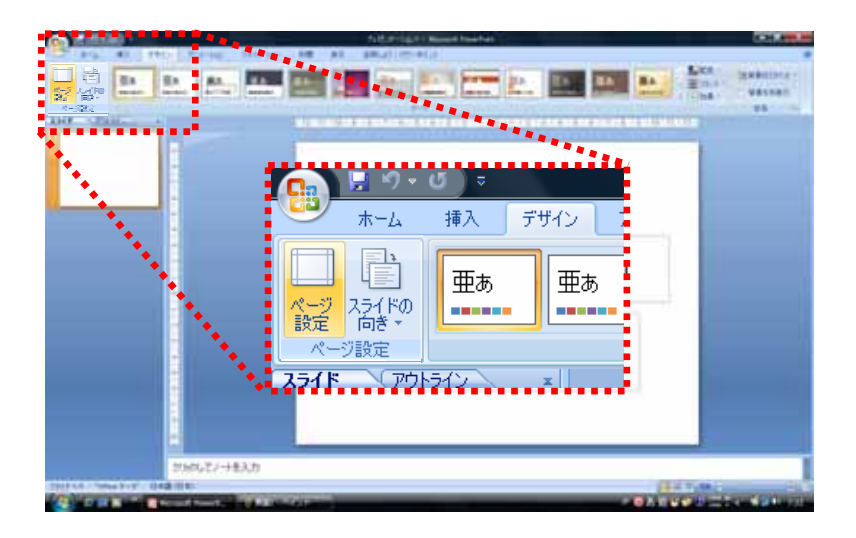

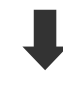

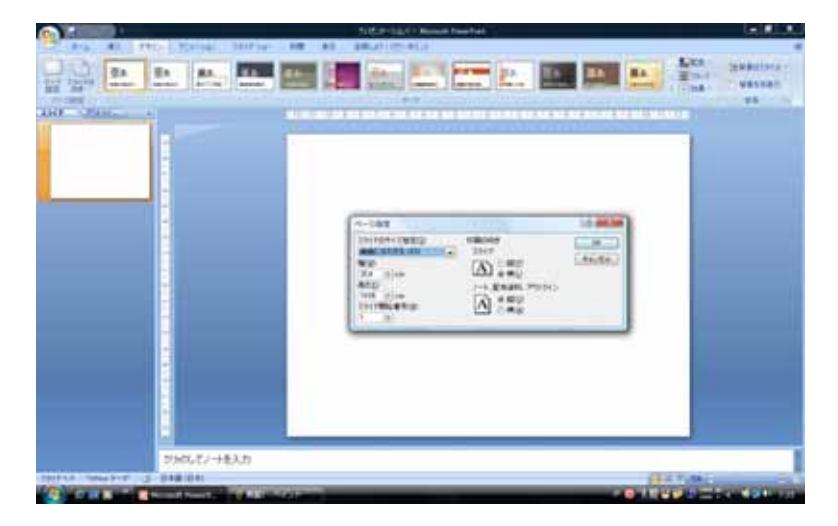

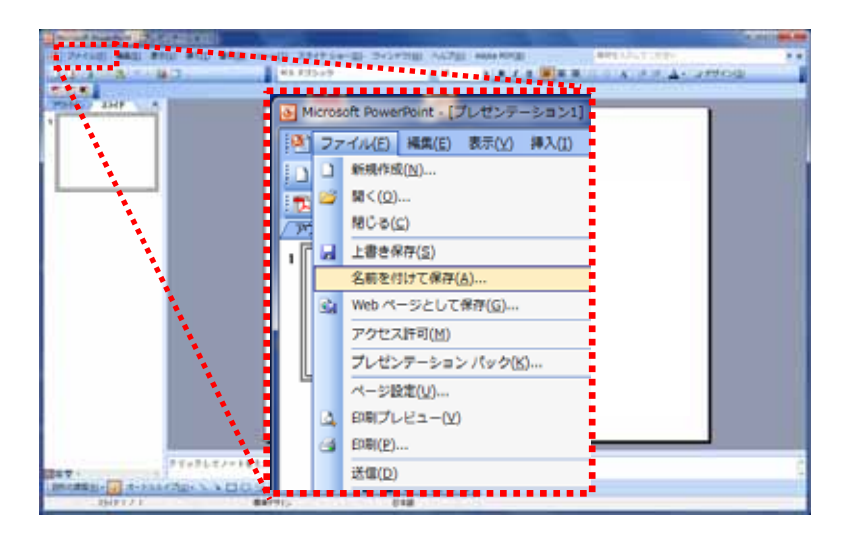

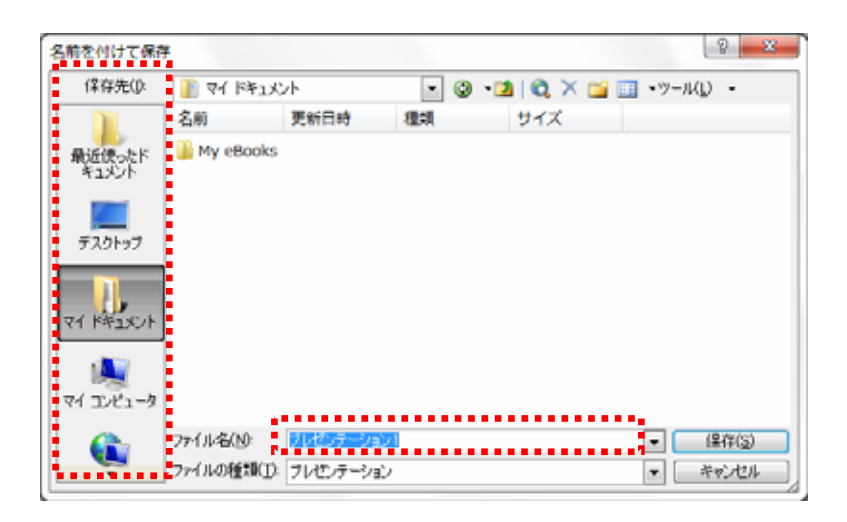

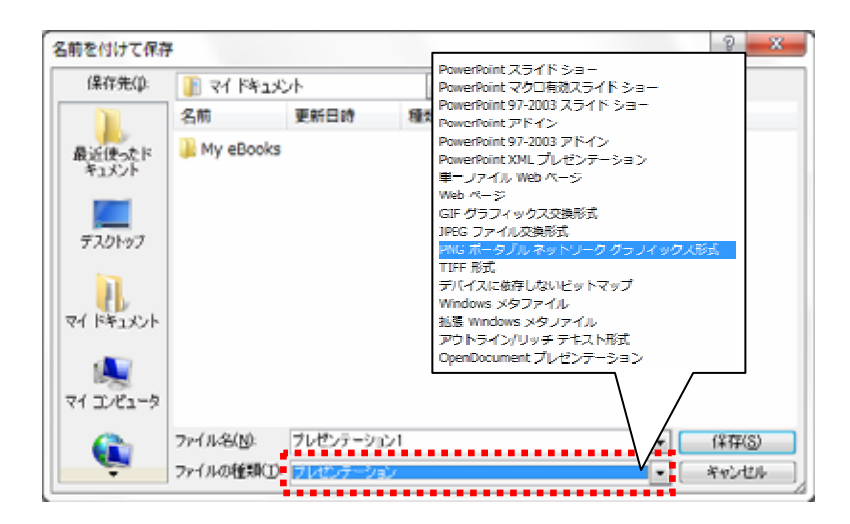

JPEG PNG

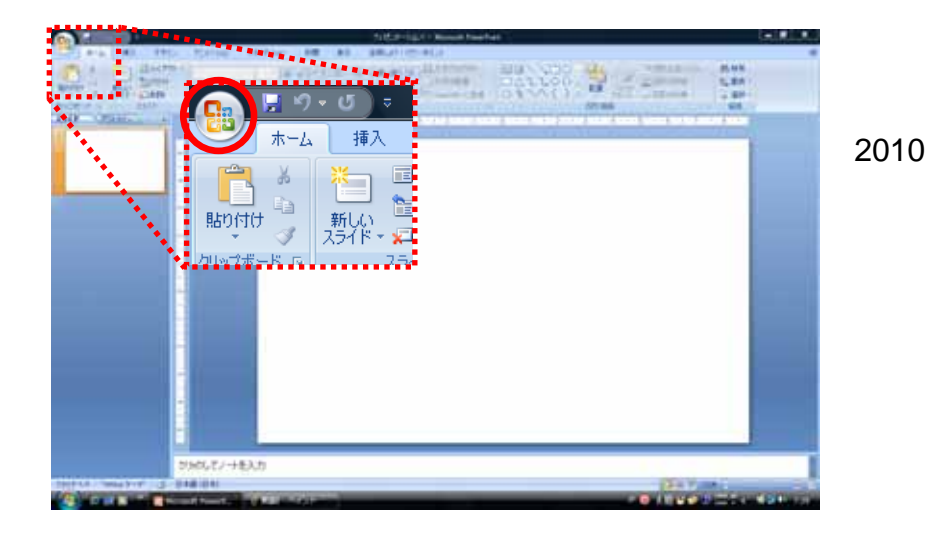

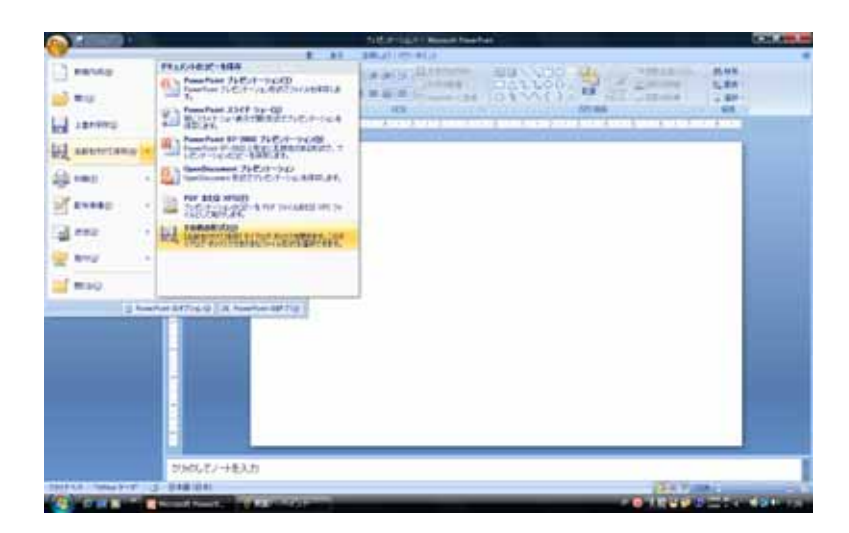

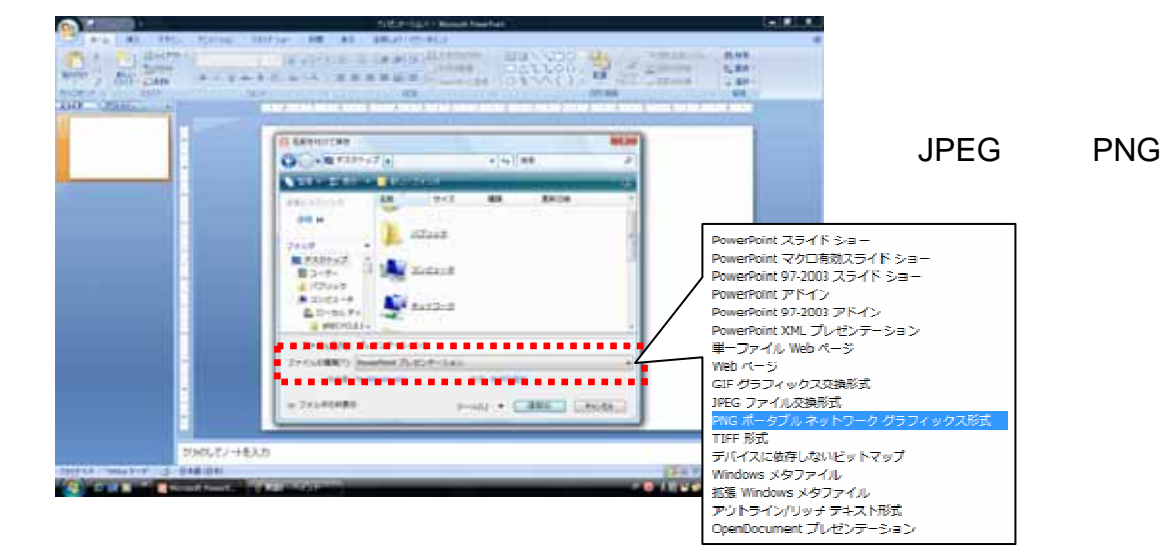

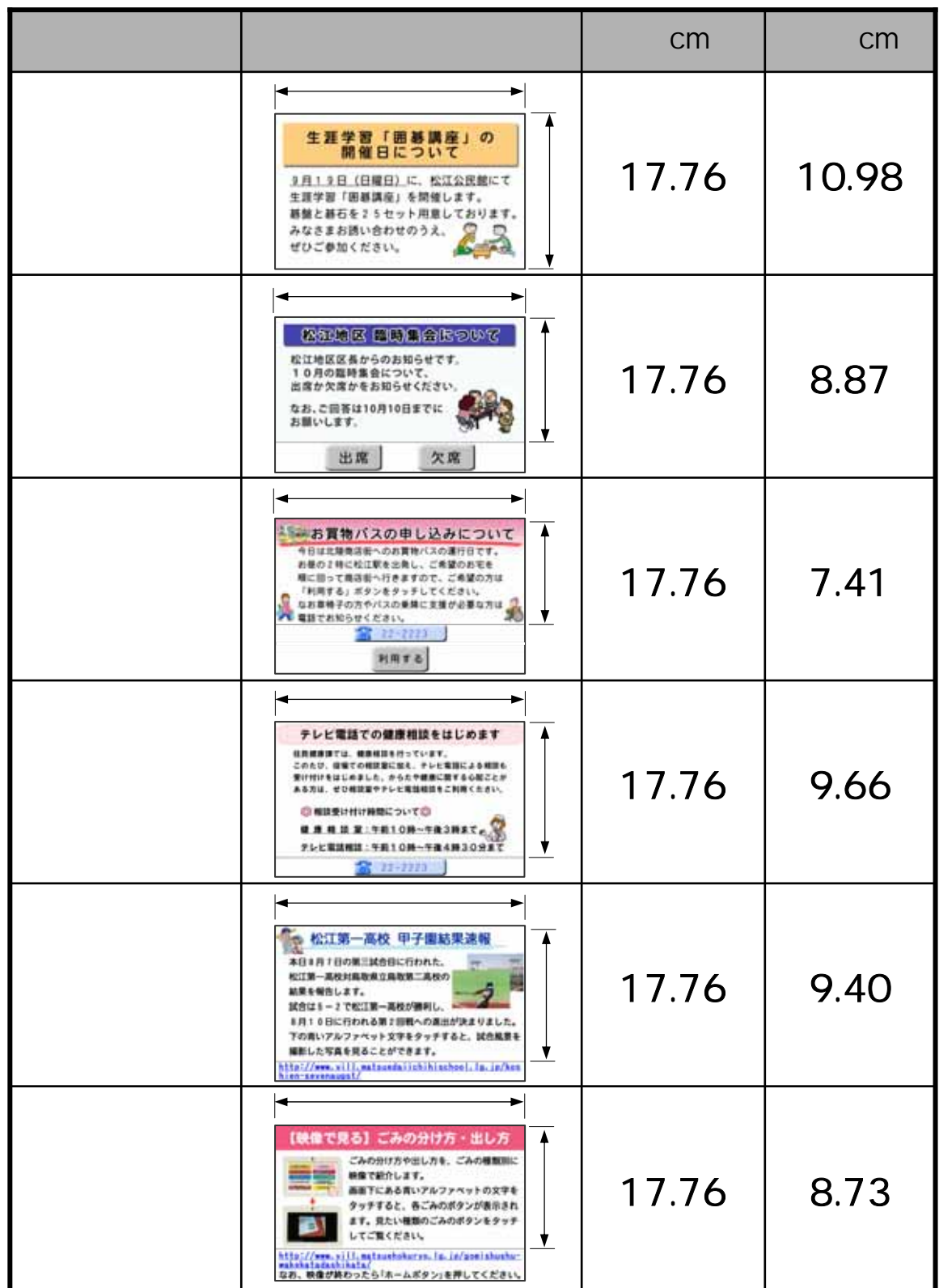